# Coreldraw Manual Handout

As recognized, adventure as without difficulty as experience nearly lesson, amusement, as without difficulty as concord can be gotten by just checking out a ebook Coreldraw Manual Handout afterward it is not directly done, you could endure even more concerning this life, on the subject of the world.

We offer you this proper as without difficulty as simple pretentiousness to get those all. We have enough money Coreldraw Manual Handout and numerous book collections from fictions to scientific research in any way, in the middle of them is this Coreldraw Manual Handout that can be your partner.

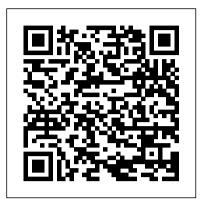

**Excellence in Business Communication** Cengage Learning

"Evocative and hopeful," says Newbery Honor-Winner Rita Williams-Garcia of this intense survival story set during the Armenian genocide of 1915. It is 1914, and the Ottoman Empire is crumbling into violence. Beyond Anatolia, in the Armenian Highlands, Shahen Donabedian dreams of going to New York. Sosi, his twin sister, never wants to leave her home, especially now that she is in love. At first, only Papa, who counts Turks and Kurds among his closest friends, stands in Shahen's way. But when the Ottoman pashas set in motion their plans to eliminate all Armenians, neither twin has a choice. After a horrifying attack leaves them orphaned, they flee into the mountains, carrying their little sister, Mariam. But the children are not alone. An eagle watches over them as they run at night and hide each day, making their way across mountain ridges and rivers red with blood. A YALSA Best Fiction Nomination A Notable Books for a Global Society Award Winner A CBC Notable Social Studies Trade Book of the Year A Bank Street College of Education Best Book of the Year with Outstanding Merit " I have walked through the remnants of the Armenian civilization in Palu and Chunkush, I have stood on the banks of the Euphrates. And still I was unprepared for how deeply moved I would be by Dana Walrath 's poignant, unflinching evocation of the Armenian Genocide. Her beautiful poetry and deft storytelling stayed with me long after I had finished this powerful novel in verse. " —Chris Bohjalian, author of The Sandcastle Girls and Close Your Eyes, Hold Hands "A heartbreaking tale of familial love, blind trust, and the crushing of innocence. A fine and haunting work. " —Karen Hesse, Newbery Medal – winning author of Out of the Dust "This eloquent verse novel brings one of history 's great tragedies to life." —Margarita Engle, Newbery Honor – winning author of The Surrender Tree \*"This beautiful, yet at times brutally vivid, historical verse novel will bring this horrifying, tragic period to life for astute, mature readers." —School Library Journal, Starred "A powerful tale balancing the graphic reality of genocide with a shining spirit of hope and bravery in young refugees coming to terms with their world."—Booklist "The emotional impact these events had on individuals will certainly resonate. " —Kirkus Reviews Research in Intelligent and

Computing in Engineering Pearson College Division InfoWorld is targeted to Senior IT professionals. Content is segmented into Channels and Topic Centers. InfoWorld also celebrates people, companies, and projects.

#### **Designing Brand Identity CTA**

This book comprises select peer-reviewed proceedings of the international conference on Research in Intelligent and Computing in Engineering (RICE 2020) held at Thu Dau Mot University, Vietnam. The volume primarily focuses on latest research and advances in various computing models such as centralized, distributed, cluster, grid, and cloud computing. Practical examples and reallife applications of wireless sensor networks, mobile ad hoc networks, and internet of things, data mining and machine learning are also covered in the book. The contents aim to enable researchers and professionals to tackle the rapidly growing needs of network applications and the various complexities associated with them.

Using CorelDRAW! 6 for Windows 95 **HarperCollins** 

This book provides readers with an up-todate account of the use of machine learning frameworks, methodologies, algorithms and techniques in the context of computeraided design (CAD) for very-large-scale integrated circuits (VLSI). Coverage includes the various machine learning methods used in lithography, physical design, yield prediction, post-silicon performance analysis, reliability and failure analysis, power and thermal analysis, analog design, logic synthesis, verification, and neuromorphic design. Provides up-todate information on machine learning in VLSI CAD for device modeling, layout verifications, yield prediction, post-silicon validation, and reliability; Discusses the use of machine learning techniques in the context of analog and digital synthesis; Demonstrates how to formulate VLSI CAD objectives as machine learning problems and provides a comprehensive treatment of their efficient solutions; Discusses the tradeoff between the cost of collecting data and prediction accuracy and provides a

methodology for using prior data to reduce cost of data collection in the design, testing and validation of both analog and digital VLSI designs. From the Foreword As the semiconductor industry embraces the rising swell of cognitive systems and edge intelligence, this book could serve as a harbinger and example of the osmosis that will exist between our cognitive structures and methods, on the one hand, and the hardware architectures and technologies that will support them, on the other....As we transition from the computing era to the cognitive one, it behooves us to remember the success story of VLSI CAD and to earnestly seek the help of the invisible hand so that our future cognitive systems are used to design more powerful cognitive systems. This book is very much aligned with this ongoing transition from computing to cognition, and it is with deep pleasure that I recommend it to all those who are actively engaged in this exciting transformation. Dr. Ruchir Puri, IBM Fellow, IBM Watson CTO & Chief Architect, IBM T. J. Watson

Research Center <u>Cartographic Perspectives</u> John Wiley & Sons

This guide is a step-by-step training manual for learning a very versatile and useful Graphic package namely CorelDRAW Graphics Suite X8. The book begins with the basics of CorelDRAW in Chapter 1 and 2. Chapter 3 explains the making of basic drawing, as well as the artistic media tools. Chapter 4 covers advanced drawing to work with basic tools and shapes such as grouping, ungrouping, aligning and distribute objects. Chapter 5 and 6 explain Paragraph text editing, artistic text and its formatting. Chapter 7 deals with Layers and Symbols. Chapter 8 and 9 describe the Outline tool and Fill tool. These tools are useful for giving different artistic impact to the graphic objects. Chapter 10 enables you to deal with Interactive tools and the way CorelDRAW Graphics Suite X8 manages them. Chapter 11 explains the power of editing and manipulating images with ease. Chapter 12 deals with page layout and last Chapter deals with printing and publishing a document. The notable features of this training guide are:Detailed exposition of basic and advanced tools available in this graphics package.Step-by-step description of various commands and managing long documents. Different types of text styles are described using different methods. Importing and Exporting of graphic documents are explained in detail.

The LaTex Graphics Companion Indianapolis, IN important that you acquire computer skills Why do consumers pay a premium for a : Que

Special Edition Using Microsoft® Office 2007 THE ONLY OFFICE BOOK YOU NEED We crafted this book to grow with you, providing the reference material you need as you move toward Office proficiency and use of more advanced features. If you buy only one book on Office 2007, Special Edition Using Microsoft® Office 2007 is the only book you need. If you own a copy of Office 2007, you deserve a copy of this book! Although this book is aimed at the Office veteran, Ed and Woody's engaging style will appeal to beginners, too. Written in clear, plain English, readers will feel as though they are learning from real humans and not Microsoft clones. Sprinkled with a wry sense of humor and an amazing depth of field, this book most certainly isn't your run-ofthe-mill computer book. You should expect plenty of hands-on guidance and deep but accessible reference material. This isn't your Dad's Office! For the first time in a decade, Microsoft has rolled out an all-new user interface. Menus? Gone. Toolbars? Gone. For the core programs in the Office family, you now interact with the program using the Ribbon—an oversize strip of icons and commands, organized into multiple tabs, that takes over the top of each program's interface. If your muscles have memorized Office menus, you'll have to unlearn a lot of old habits for this version. A Darker Shade of Magic John Wiley & Sons InfoWorld is targeted to Senior IT professionals. Content is segmented into Channels and Topic Centers. InfoWorld also celebrates people, companies, and projects.

**Branding For Dummies Springer Nature** Multimedia Systems discusses the basic characteristics of multimedia operating systems, networking and communication, and multimedia middleware systems. The overall goal of the book is to provide a broad understanding of multimedia systems and applications in an integrated manner: a multimedia application and its user interface must be developed in an integrated fashion with underlying multimedia middleware, operating systems, networks, security, and multimedia devices. Fundamental characteristics of multimedia operating and distributed communication systems are presented, especially scheduling algorithms and other OS supporting approaches for multimedia applications with softreal-time deadlines, multimedia file systems and servers with their decision algorithms for data placement, scheduling and buffer management, multimedia communication, transport, and streaming protocols, services with their error control, congestion control and other Quality of Service aware and adaptive algorithms, synchronization services with their skew control methods, and group communication with their group coordinating algorithms and other distributed services.

#### **Looking Good with CorelDRAW!**

Springer Science & Business Media Productivity in work place in many professions now requires the know-how and application of computer skills. This entails basic computer knowledge, some general office productivity programs and in some cases advance and professional computer programs. It is therefore

and have a competitive advantage over your Dell or Hewlett-Packard laptop, when they colleagues. It is also good for students who are studying computer science in schools and colleges to have a practical knowledge of computer. In fact, the theories in you are constantly fed with will take no where if you do not also take out some time to acquire hands on computer skills. This Computer Fundamentals manual promises to make this adventure easy and interesting for you through its step by step procedures and illustrations. It is fully illustrated to make learning computer fun and interesting for all. It is a step by step guide that is very easy to understand. What You will Learn:\* Introduction to Computer\* Uses of Computer\* Main Components of Computer\* Input Devices\* Output Devices\* Storage Devices\* Interfaces\* Operating System (OS)\* Color\* Device **Driver\* Computer Configuration\*** Hardware and Software\* Internet\* Protecting a Computer\* Computer Maintenance\* Introduction to Microsoft Word\* Introduction to Microsoft PowerPoint\* Introduction to Microsoft Excel\* Introduction to Apache OpenOffice\* Launching your brand marketing plan Introduction to CorelDRAW\* Twitter\* Facebook

The Official Guide to CorelDRAW! 6 for Windows 95 Adobe Press

PCMag.com is a leading authority on technology, delivering Labs-based, independent reviews of the latest products and services. Our expert industry analysis and practical solutions help you make better buying decisions and get more from technology.

Guide to Computer Forensics and Investigations Assn for Institutional Research

When we're grieving the death of someone loved, we need the support and compassion of our fellow human beings. Grief support groups provide a wonderful opportunity for this very healing kind of support. This book is for professional or lay caregivers who want to start and lead an effective grief support group for adults. It explains how to get a group started and how to keep it running smoothly once it's underway. The group leader's roles and responsibilities are explored in detail, including communication skills, trust building, handling problems, and more. This Guide also includes twelve meeting plans that interface with the second editions of Understanding Your Grief and The Understanding Your Grief Journal. Each week group members read a chapter in the main text, complete a chapter in the journal, and come to group ready for you to guide them through an exploration of the content. Meeting plans include suggestions for how to open each session as well as engaging exercises and activities. A Certificate of Completion you can photocopy and give to group members in the final meeting is provided.

Scientific writing for agricultural research scientists Amacom Books

could get a generic machine with similar features for a lower price? The answer lies in the power of branding. A brand is not just a logo. It is the image your company creates of itself, from your advertising look to your customer interaction style. It makes a promise for your business, and that promise becomes the sticking point for customer loyalty. And that loyalty and trust is why, so to speak, your laptops sell and your competitors' don't. Whatever your business is, whether it's large or small, global or local, Branding For Dummies gives you the nuts and bolts know-how to create, improve, or maintain a brand. This plain-English guide will help you brand everything from products to services to individuals. It gives you step-by-step advice on assembling a top-notch branding team, positioning your brand, handling advertising and promotion, avoiding blunders, and keeping your brand viable, visible, and healthy. You'll get familiar with branding essentials like: Defining your company's identity Developing logos and taglines Managing and protecting your brand Fixing a broken brand Making customers loyal brand champions Filled with easy-tonavigate icons, charts, figures, top ten lists, and humor, Branding For Dummies is the straight-up, jargon-free resource for making your brand stand out from the pack—and for positioning your business to reap the ensuing rewards.

## COREL DRAW TRAINING GUIDE A&C Black

This open access book is part of the LAMBDA Project (Learning, Applying, Multiplying Big Data Analytics), funded by the European Union, GA No. 809965. Data Analytics involves applying algorithmic processes to derive insights. Nowadays it is used in many industries to allow organizations and companies to make better decisions as well as to verify or disprove existing theories or models. The term data analytics is often used interchangeably with intelligence, statistics, reasoning, data mining, knowledge discovery, and others. The goal of this book is to introduce some of the definitions, methods, tools, frameworks, and solutions for big data processing, starting from the process of information extraction and knowledge representation, via knowledge processing and analytics to visualization, sensemaking, and practical applications. Each chapter in this book addresses some pertinent aspect of the data processing

chain, with a specific focus on understanding Enterprise Knowledge Graphs, Semantic Big Data Architectures, and Smart Data Analytics solutions. This book is addressed to graduate students from **Knowledge Graphs and Big Data** technical disciplines, to professional audiences following continuous education short courses, and to researchers from diverse areas following self-study courses. Basic skills in computer science, mathematics, and statistics are required.

## PC Mag Springer

InfoWorld is targeted to Senior IT professionals. Content is segmented into Channels and Topic Centers. InfoWorld also celebrates people, companies, and projects.

InfoWorld Macmillan A Darker Shade of Magic, from #1 New York Times bestselling author V.E. Schwab Kell is one of the last Antari—magicians with a rare, coveted ability to travel between parallel Londons; Red, Grey, White, and, once upon a time, Black. Kell was raised in Arnes—Red London—and officially serves the Maresh Empire as an ambassador, traveling between the frequent bloody regime changes in White London and the court of George III in the dullest of Londons, the one without any magic left to see. Unofficially, Kell is a smuggler, servicing people willing to pay for even the smallest glimpses of a world they'll never see. It's a defiant hobby with dangerous consequences, which Kell is now seeing firsthand. After an exchange goes awry, Kell escapes to Grey London and runs into Delilah Bard, a cut-purse with lofty aspirations. She first robs him, then saves him from a deadly enemy, and finally forces Kell to spirit her to another world for innovative techniques from Corel insiders a proper adventure. Now perilous magic is afoot, and treachery lurks at every turn. To save all of the worlds, they'll first need to stay alive. "A Darker Shade of Magic has all the hallmarks of a classic work of fantasy. Schwab has given us a gem of a tale...This is a book to treasure."—Deborah Harkeness, New York Times bestselling author of the All Souls trilogy Shades of Magic series 1. A Darker Shade of Magic 2. A Gathering of Shadows 3. A Conjuring of Light At the Publisher's request, this title is being sold without Digital Rights Management Software (DRM) applied. Multimedia Systems Companion Press CorelDRAW! is the leading graphics package on the Windows platform--the hands-down choice of professional graphics artists for Windows. This new edition of Using CorelDRAW! provides extensive

coverage of special effects that are not found in other books, plus coverage of some of the "bonus" applications such as CorelMOVE, CorelCHART, and CorelTRACE.

**Processing** Addison-Wesley Professional Nonnative English speakers will improve their knowledge and understanding of core computing technology with this workbook that includes self-study exercises and practical classroom activities, making it easy to revise classroom knowledge at home. A variety of productive and engaging activities such as word games, crosswords, speaking exercises, and group games make learning, revising, and testing English easy and fun. The format is simple to use, with clear instructions and an answer key, and this fully updated edition gives readers the latest necessary terminology in a fast-paced industry. Journal of Business and Technical Communication Createspace Independent Publishing Platform This new, fully revised edition aims to serve as a guide for agricultural research scientists and other practitioners in writing papers for publication. It also looks to provide a resource manual for training courses in scientific writing. There are three new chapters on reporting statistical results, communicating science to non-scientific audiences and electronic publishing. In addition, the original chapters have all been rewritten to reflect current developments and to make the content more complete and easily comprehensible. Questionnaire Survey Research Looking

Good with CorelDRAW!

This easy to follow book presents the fundamentals of the new software, as well as invaluable tips and techniques for producing professional quality publications with CorelDRAW! 6. It is the only authorized guide on CorelDRAW! 6, and the only book that offers insider tips and and user groups.

Computer Literacy BASICS McGraw Hill **Professional** 

CorelDraw 2019 Training Book -----

| C1D                                             |
|-------------------------------------------------|
| CorelDraw is introduced from the beginning,     |
| step by step, with lots of exercises. Easy      |
| learning by doing! Using this graphics          |
| program is almost playful, because this book is |
| not a collection of material, but a training    |
| book, proven and developed from numerous        |
| computer courses                                |
|                                                 |
| Printed                                         |

|   | in full color. With many pictures and illustrations |
|---|-----------------------------------------------------|
|   |                                                     |
| 5 | From the content:                                   |
|   | Content                                             |

| l Drawing tools:                                                                                                    |
|----------------------------------------------------------------------------------------------------|
| pen, brush, eraser, spray can, polyline                                                                                                    |
| T-111111                                                                                                    |
| for precise drawing                                                                                                    |
| Set                                                                                                    |
| colors and fillings, fill patterns                                                                                                    |
| Effects for graphics such as extruding, wrapping, fading, etc                                                                                                    |
| Install pictures and clip art                                                                                                    |
| Quantity text and graphic text                                                                                                    |
| Create business cards, leaflets, brochures, graphics                                                                                                    |
| lots of exercises, the material is explained step by step, to be understood on your PC.                                                                                                    |
|                                                                                                    |
| A. C.                                                                                                    |
| completing your studies, you can not only drawn private DVD stickers or birthday invitations, but also design professional applications, e.g. company logos or advertising posters, for the latter our Built-Up Volume is recommended a an addition. |
| books on almost every version of CorelDRAV a training book for the CorelDRAW graphics drawing program, a training book for the CorelDRAW program (for photo editing) included in the CorelDRAW Suite, and a Built                                    |

Up Volume for both with more sophisticated

exercises and techniques.

May, 20 2024 Page 3/3 Coreldraw Manual Handout